## Минобрнауки России **ФЕДЕРАЛЬНОЕ ГОСУДАРСТВЕННОЕ БЮДЖЕТНОЕ ОБРАЗОВАТЕЛЬНОЕ УЧРЕЖДЕНИЕВЫСШЕГО ОБРАЗОВАНИЯ «ВОРОНЕЖСКИЙ ГОСУДАРСТВЕННЫЙ УНИВЕРСИТЕТ» (ФГБОУ ВО «ВГУ»)**

**УТВЕРЖДАЮ**

Заведующий кафедрой Экологии и земельных ресурсов

*\_\_\_\_\_\_\_\_\_\_\_\_\_\_\_\_* Девятова Т.А.

28.04.2022 г.

# **РАБОЧАЯ ПРОГРАММА УЧЕБНОЙ ДИСЦИПЛИНЫ**

Б1.В.06 Геоинформационное сопровождение управления земельными ресурсами

**1. Код и наименование направления подготовки/специальности:**

06.03.02 Почвоведение

**2. Профиль подготовки/специализация:**

Управление земельными ресурсами

**3. Квалификация (степень) выпускника:**

Бакалавриат

**4. Форма обучения:**

Очная

**5. Кафедра, отвечающая за реализацию дисциплины:**

Экологии и земельных ресурсов

**6. Составители программы:**

кандидат биологических наук, доцент Громовик Аркадий Игоревич

#### **7. Рекомендована:**

НМС медико-биологического факультета, Протокол № 2 от 21.03.2022 г.

**8. Учебный год:**

2024-2025 семестр: 5

# **9.Цели и задачи учебной дисциплины:**

Основной целью дисциплины является формирование способности и готовности у обучающихся применять специальное программное обеспечение, геоинформационные системы для решения профессиональных задач в области управления земельными ресурсами в части почвенной съемки,корректировки картографического материала и инженерно-экологических изысканий.

В соответствии целью, основными задачами дисциплины являются:

- формирование у обучающихся знаний правил работы со специальным программным обеспечением, геоинформационными системами при составлении электронноцифровых карт, дополнительных картографических материалов для решения задач в области управления земельными ресурсами.
- выработка у обучающихся практического навыка работы с современным специальным программным обеспечением, геоинформационными системами для решения профессиональных задач.
- выработка умений у обучающихся составлять электронно-цифровые почвенные картографические материалы, вводить и обрабатывать массивы почвенных данных с использованием геоинформационных систем и специального программного обеспечения для решения
- профессиональных задач.

Дисциплина реализуется частично в форме практической подготовки (ПП)

# **10. Место учебной дисциплины в структуре ООП:**

Блок 1. Дисциплины (модули), часть, формируемая участниками образовательных отношений

## **ки),соотнесенные с планируемыми результатами освоения образовательной программы (компетенциями выпускников) и индикаторами их достижения:**

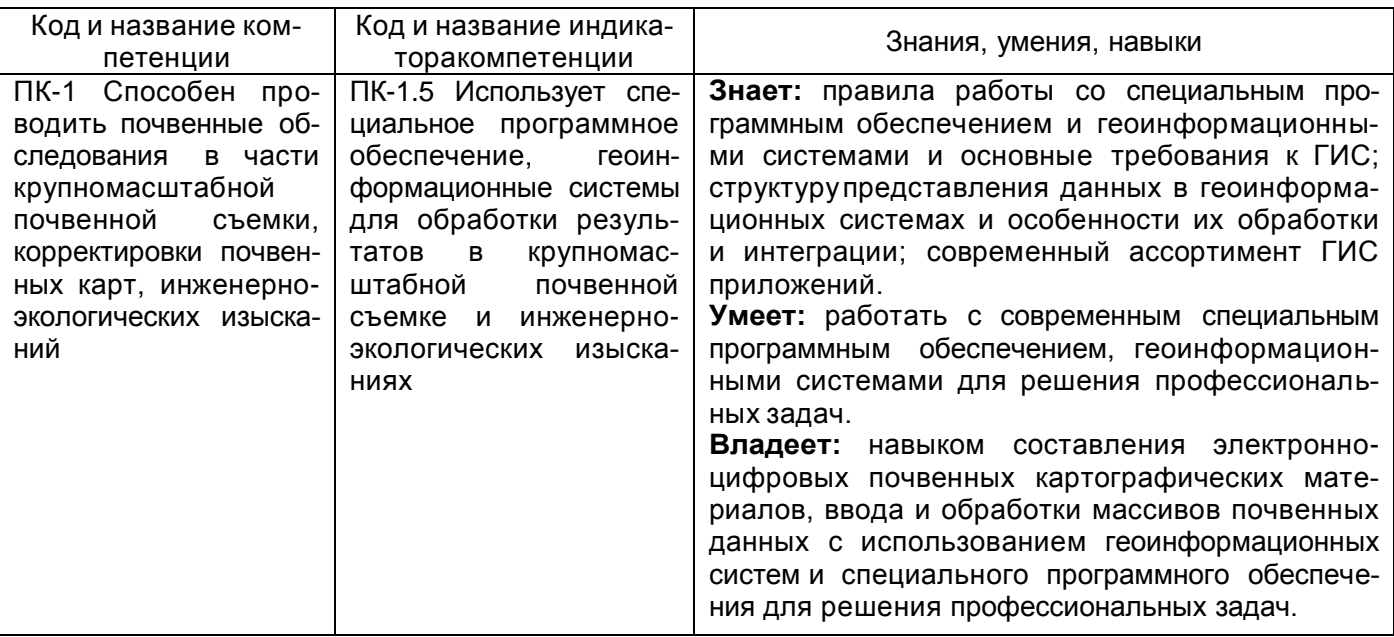

**12. Объем дисциплины в зачетных единицах/час:** 3/108 **Форма промежуточной аттестации:** Зачет с оценкой **13. Трудоемкость по видам учебной работы**

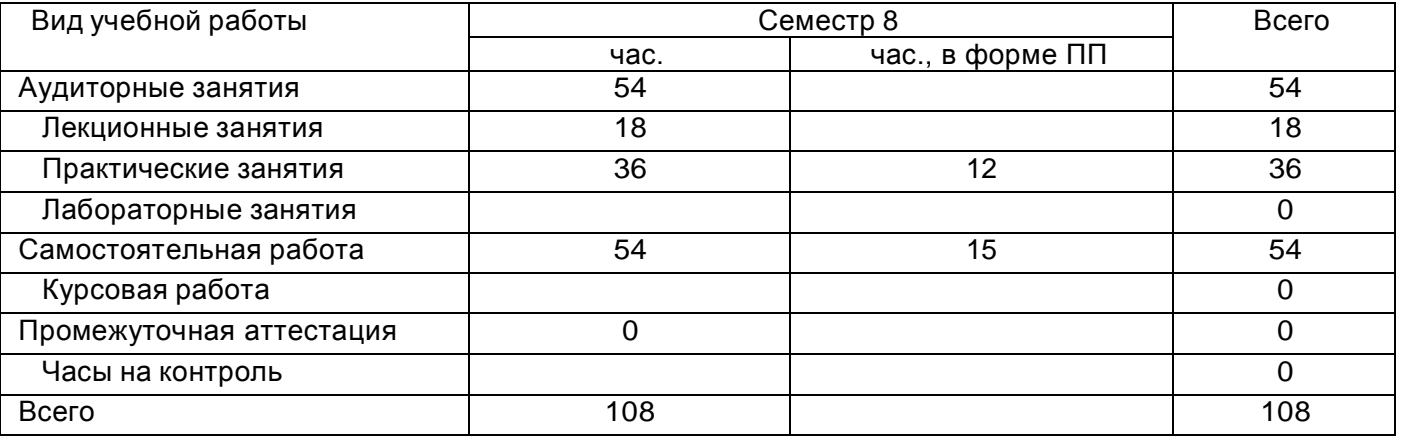

# **Содержание дисциплины**

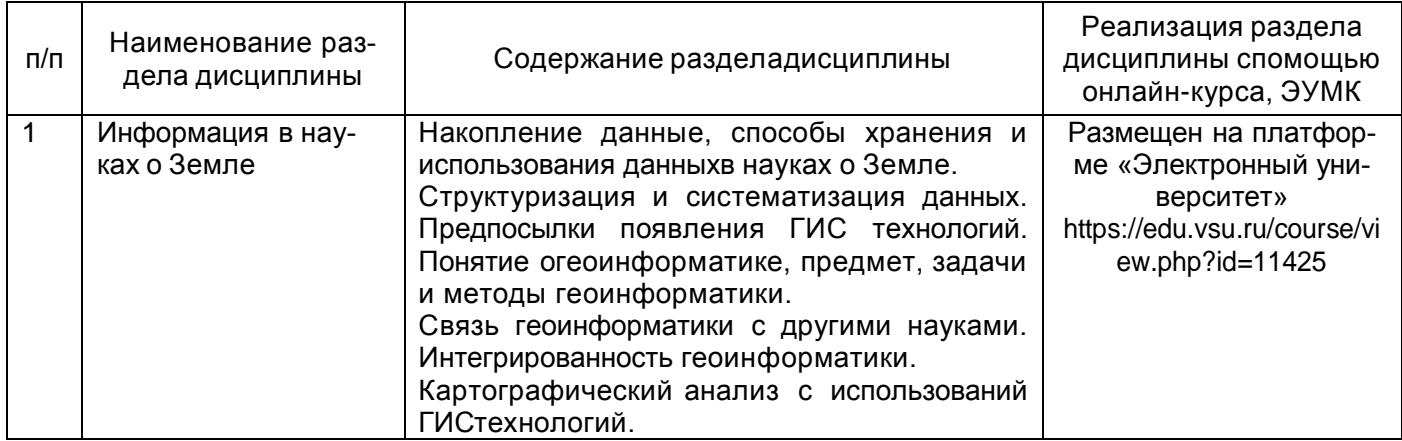

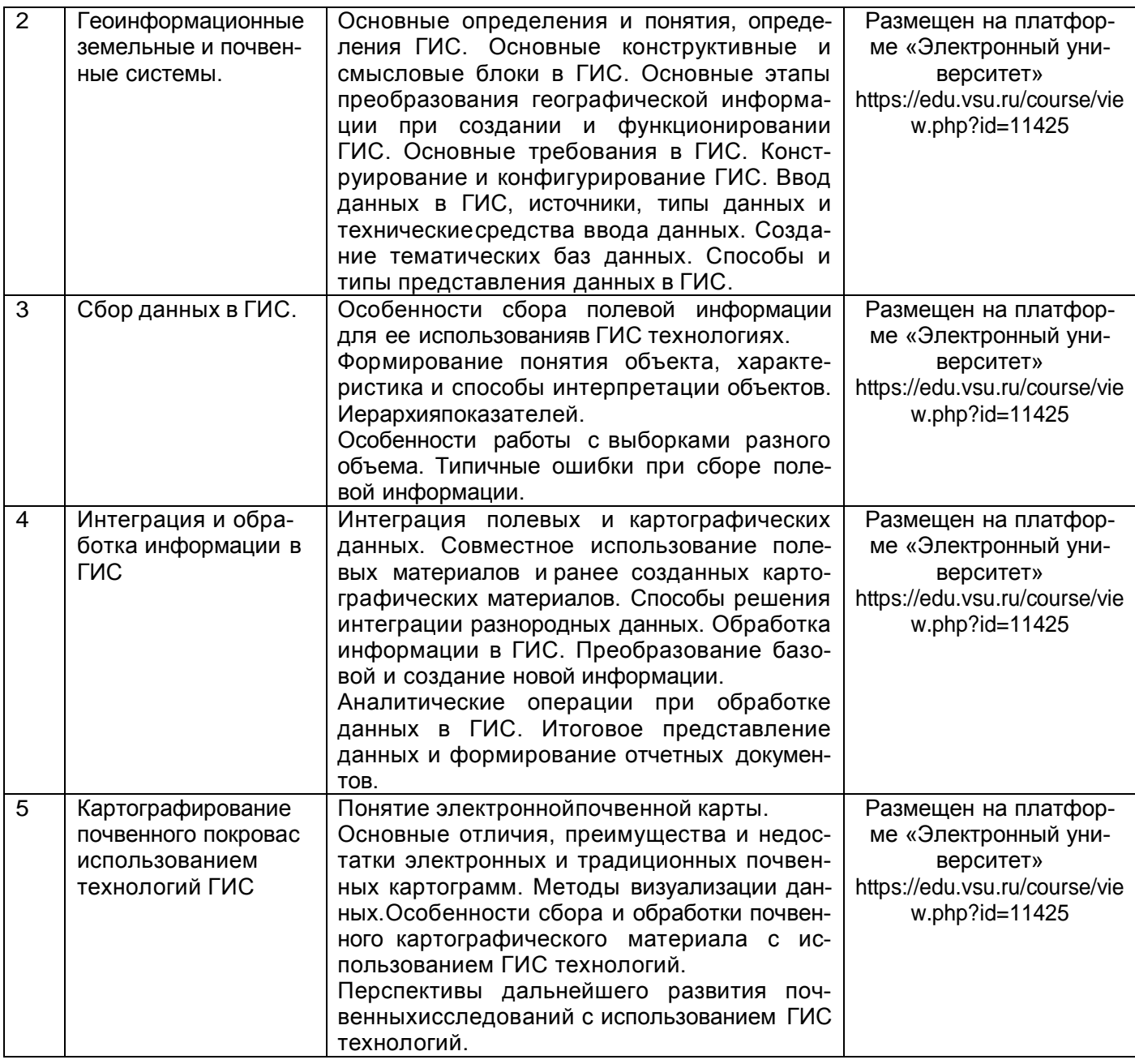

# **Темы (разделы) дисциплины и виды занятий**

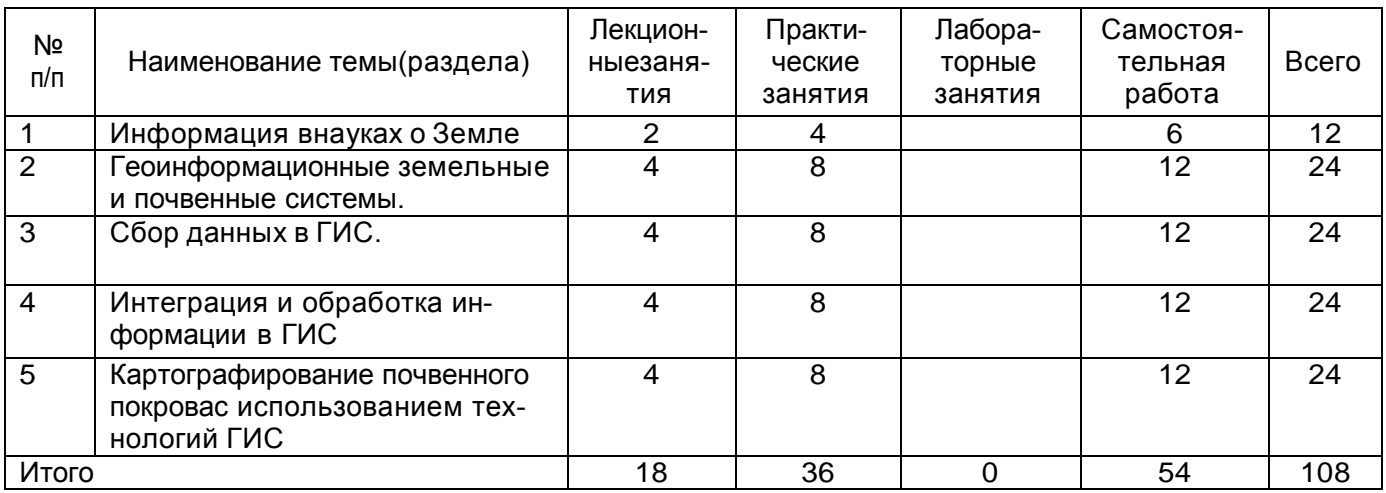

# **14. Методические указания для обучающихся по освоению дисциплины**

Для успешного освоения дисциплины и формирования компетенций у обучающихся рекомендуется использовать конспекты лекций, основную и дополнительную учебную и научную литературу, презентации, топографические основы, почвенные карты и картограммы, планы землепользований.

Для достижения индикаторов компетенций предусмотрено выполнение практических заданий. Для контроля усвоения основных разделов дисциплины предусмотрены практические задания. Проверка и закрепление материала также возможна во время дискуссий на практических занятиях. Дисциплина реализуется частично в форме практической подготовки (ПП). В рамках практической подготовки обучающиеся составляют проект землеустройства территории землепользования. Целью выполнения проекта является: разработать проект землепользования с электронноцифровой картой устройства территории севооборотов землепользования.

# **15. Перечень основной и дополнительной литературы, ресурсов интернет, необходимых для освоения дисциплины**

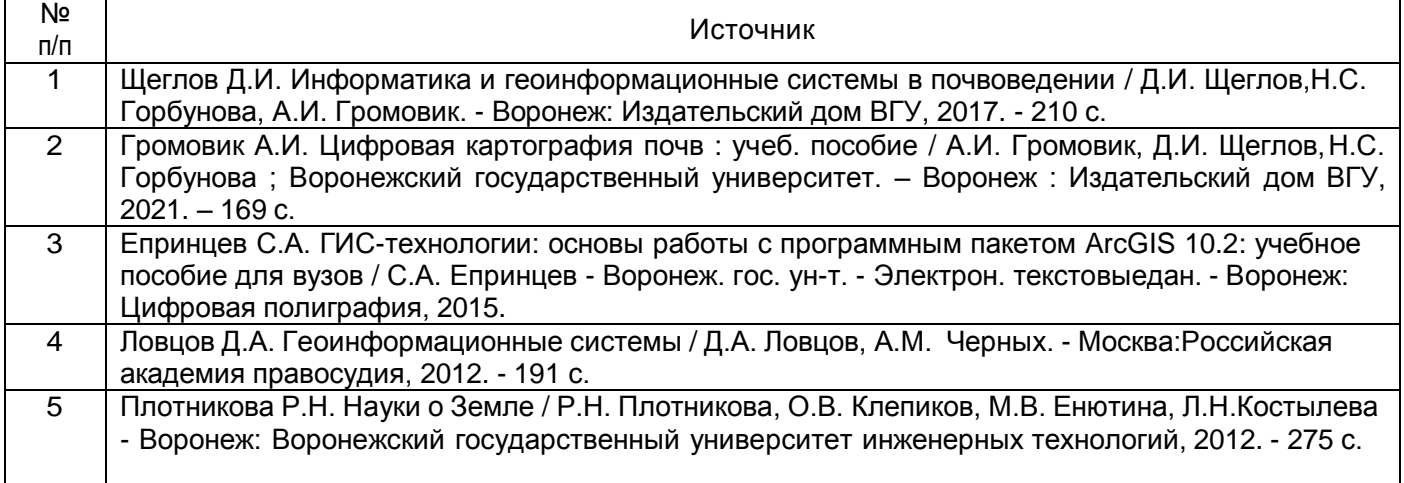

б) дополнительная литература:

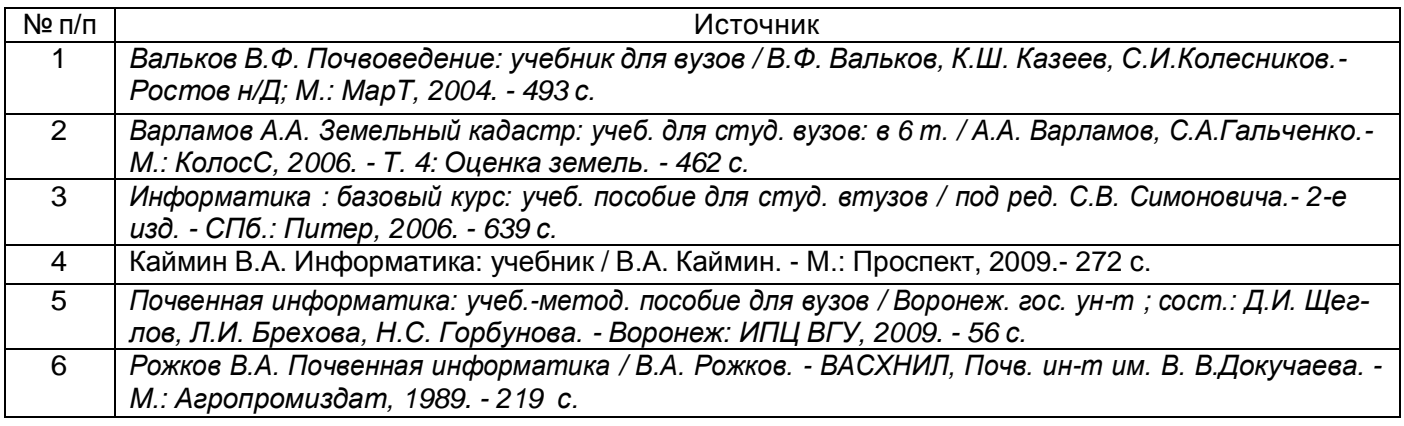

в) информационные электронно-образовательные ресурсы:

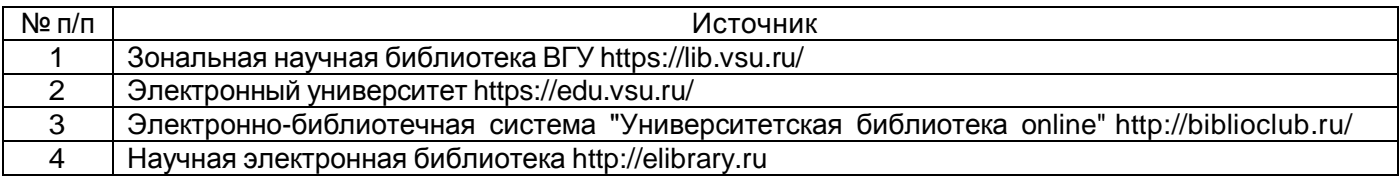

# **16. Перечень учебно-методического обеспечения для самостоятельной работы**

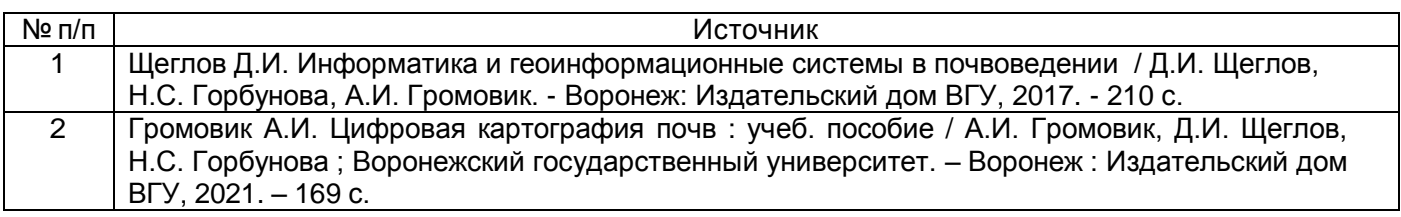

#### **17. Образовательные технологии, используемые при реализации учебной дисциплины, включая дистанционные образовательные технологии (ДОТ), электронное обучение (ЭО), смешанное обучение):**

При реализации дисциплины используются элементы электронного обучения и дистанционные образовательные технологии на платформе «Электронный университет» https://edu.vsu.ru/.

# **18. Материально-техническое обеспечение дисциплины:**

# **Учебная аудитория для проведения занятий лекционного типа:**

Специализированная мебель; переносной проектор DLP BenQ MP523 и мобильный экран; ноутбук ASUS V6800V с возможностью подключения к сети «Интернет».

WinPro 8 RUS Upgrd OLP NL Acdmc, Office Standard 2019 Single OLV NL Each Aca-demic Edition Additional Product, браузер Google Chrome

**Учебная аудитория для проведения занятий семинарского типа (практические занятия), текущего контроля и промежуточной аттестации:**

Специализированная мебель; компьютеры фирмы HP Процессор Intel(R) Pentiun(R) Gold G5400 CP4,

3.70 GHz, ОЗУ 4 ГБ, HD 500 ГБ.

WinPro 8 RUS Upgrd OLP NL Acdmc, Office Standard 2019 Single OLV NL Each Aca-demic Edition Additional Product, браузер Google Chrome

# **19. Оценочные средства для проведения текущей и промежуточной аттестаций**

Порядок оценки освоения обучающимися учебного материала определяется содержанием следующих разделов дисциплины:

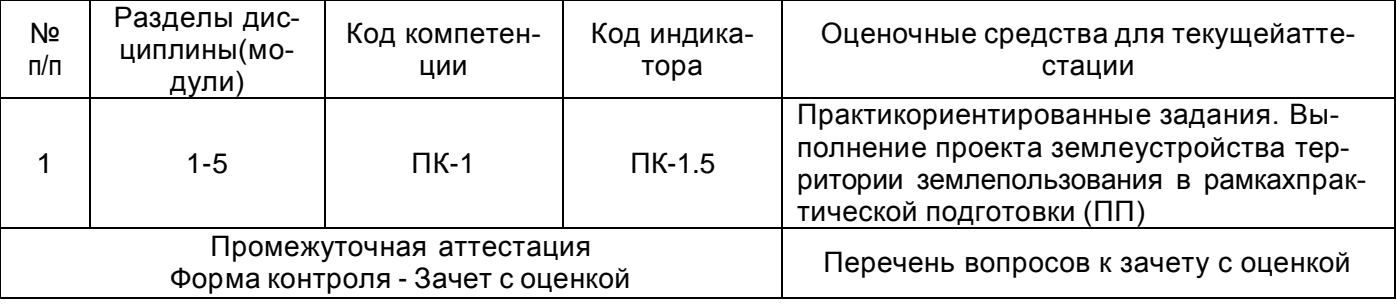

# **20 Типовые оценочные средства и методические материалы, определяющие процедуры оценивания**

# **20.1 Текущий контроль успеваемости**

Текущая аттестация проводится в соответствии с Положением о текущей аттестации обучающихся по программам высшего образования Воронежского государственного университета. Текущая аттестация проводится выполнения практикоориентированных заданий и проекта землеустройстватерритории землепользования в рамках практической подготовки (ПП).

Все практические задания размещены на платформе «Электронный университет»

# **Типовой пример практико-ориентированного практического заданя:**

**Задание:** С**оставить специальные агрохимические картограммы с использованием ГИС программ:**

- 1. Специальная картограмма обеспеченности почв землепользования ООО «Прогресс» Рамонского района Воронежской области подвижным фосфором
- 2. Специальная картограмма обеспеченности почв землепользования ООО «Прогресс» Рамонского района Воронежской области обменным калием фосфором
- 3. Специальная картограмма кислотности почв землепользования ООО «Прогресс» Рамонского района Воронежской области

Выполнение задания рассчитано на 16 часов.

Для выполнения задания необходимо в ГИС пакете MapInfo привязать к географическим координатам по угловым точкам План землепользования (План землепользования скачивается студентами из электронного курса).

# **План землепользования привязывается по следующим точкам с координатами (в градусах):**

Точка 1: Х 38,9917 Y 51,9647

Точка 2: Х 39,1836 Y 51,9647

Точка 3: Х 39,1836 Y 51,8769

Далее необходимо создать рабочие слои:

- 1. Косметический (создается автоматически)
- 2. План\_землепользования (создается автоматически при привязке к географическим координатам)
- 3. Подвижный\_фосфор
- 4. Обменный калий
- 5. Кислотность\_почв

Соответствующие контуры (через сервис «Полигон») создаются для каждого поля (поля помеч ены порядковыми номерами на плане землепользования). В зависимости от содержания в почвах элементов питания и кислотности выбирается соответствующая окраска для контуров. Для этого

необходимо использовать данные агрохимических анализов почв (выдаются преподавателем). Каждая картограмма должна иметь соответствующий заголовок, например: «Специальная картограмма обеспеченности почв землепользования ООО «Прогресс» Рамонского района Воронежской области подвижным фосфором, составлена в 2020 г почвоведом ВГУ Ивановым И.И.»

# **На проверку высылаются:**

- 1. Рабочий набор MapInfo
- 2. Рабочих отчета, содержащие соответствующие картограммы (формат .jpg)

Практические задания выполняются обучающимися на практических занятиях и в рамках самостоятельной работы. Для выполнения практических занятий преподаватель разъясняет суть и цели задания. Выдаются необходимые методические материалы (пособия, картографический материал и пр.), которые также обучающиеся могут скачать на программной платформе LMS Moodle (портал https://edu.vsu.ru) через личный кабинет в соответствующем разделе электронного курса.

Практическое задание оформляется в письменном виде (также предусмотрено прикрепление электронной версии через личный кабинет обучающегося) и сдается преподавателю на проверку.

#### *Критерии оценки практических заданий следующие:*

«Отлично» - практическое задание выполнено в полном объеме в соответствии с предъявляемыми к нему требований. Выполненное задание соответствует повышенному уровню сформированности индикаторов компетенций.

«Хорошо» - практическое задание выполнено в соответствии с предъявляемыми к нему требований. Недостаточно продемонстрировано владение методами анализа полевой информации. Либо допущено несколько неточностей при выполнении задания. Выполненное задание соответствует базовому уровню сформированности индикаторов компетенций.

«Удовлетворительно» - практическое задание выполнено в соответствии с предъявляемыми к нему требований, однако при его выполнении допущена существенная ошибка. Выполненное задание соответствует пороговому уровню сформированности индикаторов компетенций.

«Неудовлетворительно» - практическое задание не выполнено обучающимся, либо выполнено с существенными грубыми ошибками. Индикаторы компетенций не достигнуты.

#### **Проект землепользования с электронно-цифровой картой устройства территории севооборотов землепользования (реализуется в рамках практической подготовки)**

Проект.

Выполнение проекта предусматривает создание землеустроительного плана ООО «Прогресс» Рамонского района Воронежской области с обоснованием.

Проект включает в себя:

- Размещение хозяйственного центра и земельного участка хозяйства;
- Разработку генерального плана застройки усадьбы крестьянского хозяйства;
- Размещение объектов производственной и социальной инфраструктуры;
- Организация угодий и севооборотов;
- Устройство территории пашни;
- Устройство территории кормовых угодий;
- Устройство территории многолетних насаждений.

Процедура (технология) выполнения проекта подробно описана в электронном курсе, размещенном на программной платформе LMS Moodle (портал [https://edu.vsu.ru](https://edu.vsu.ru/)), которая доступна обучающимся через личный кабинет в соответствующем разделе электронного курса.

Проект выполняется обучающимися на практических занятиях в рамках часов, выделенных на практическую подготовку (ПП), а также самостоятельно в рамках самостоятельной работы. Во время выполнения проекта обучающиеся получают необходимые консультации от преподават еля.

Приемка результатов практической подготовки проводится в форме защиты проекта.

При достижении обучающимся индикатора компетенции проект считается принятым, в противномслучае проект отправляется на доработку и повторно защищается после устранения недостатков.

# **20.2 Промежуточная аттестация**

Проводится в форме зачета с оценкой.

#### Перечень вопросов к зачету с оценкой:

- 1. Накопление данные, способы хранения и использования данных в науках о Земле.
- 2. Структуризация и систематизация данных
- 3. Предпосылки появления ГИС технологий
- 4. Понятие о геоинформатике, предмет, задачи и методы геоинформатики
- 5. Связь геоинформатики с другими науками
- 6. Интегрированность геоинформатики
- 7. Картографический анализ с использований ГИС технологий
- 8. Основные определения и понятия, определения ГИС
- 9. Основные конструктивные и смысловые блоки в ГИС
- 10. Основные этапы преобразования географической информации при создании и функционировании ГИС
- 11. Основные требования в ГИС
- 12. Конструирование и конфигурирование ГИС
- 13. Ввод данных в ГИС, источники, типы данных и технические средства ввода данных
- 14. Создание тематических баз данных
- 15. Способы и типы представления данных в ГИС
- 16. Особенности сбора полевой информации для ее использования в ГИС технологиях
- 17. Формирование понятия объекта, характеристика и способы интерпретации объектов. Иерархия показателей
- 18. Особенности работы с выборками разного объема
- 19. Типичные ошибки при сборе полевой информации
- 20. Интеграция полевых и картографических данных
- 21. Совместное использование полевых материалов и ранее созданных картографических материалов
- 22. Способы решения интеграции разнородных данных
- 23. Обработка информации в ГИС
- 24. Преобразование базовой и создание новой информации.
- 25. Аналитические операции при обработке данных в ГИС
- 26. Итоговое представление данных и формирование отчетных документов
- 27. Понятие электронной почвенной карты
- 28. Основные отличия, преимущества и недостатки электронных и традиционных почвенных картограмм
- 29. Методы визуализации данных
- 30. Особенности сбора и обработки почвенного картографического материала с использованием ГИС технологий
- 31. Перспективы дальнейшего развития почвенных исследований с использованием ГИС технологий

Промежуточная аттестация проводится в соответствии с Положением о промежуточной аттестацииобучающихся по программам высшего образования. Контрольно-измерительные материалы промежуточной аттестации включают в себя теоретические вопросы, позволяющие оценить уровень полученных знаний. При оценивании используются качественные шкалы оценок. На зачете с оценкой оцениваются знания, умения и навыки необходимые для достижения индикаторов компетенции:

- Знает правила работы со специальным программным обеспечением и геоинформационными системами и основные требования к ГИС;
- Знает структурупредставления данных в геоинформационных системах и особенности их обработки и интеграции;
- Знает современный ассортимент ГИС приложений;
- Умеет работать с современным специальным программным обеспечением, геоинформационными системами для решения профессиональных задач;
- Владеет навыком составления электронно-цифровых почвенных картографических материалов, ввода и обработки массивов почвенных данных с использованием геоинформационных системи специального программного обеспечения для решения профессиональных задач.

# *Для оценивания результатов обучения на зачете с оценкой используется 4-балльная шала: «отлично», «хорошо», «удовлетворительно», «неудовлетворительно».*

*Отлично* - Полное соответствие ответа обучающегося всем перечисленным критериям шкалы оценивания. Выполнены все практические задания на высокие баллы. Выполнен проект в рамках практической подготовки.

*Хорошо* - Ответ на контрольно-измерительный материал частично не соответствует одному или двум из перечисленных показателей, но обучающийся дает правильные ответы на дополнительные и вспомогательные вопросы. Недостаточно продемонстрировано составления электронно-цифровых почвенных картографических материалов. Либо допущено несколько неточностей при ответе. Выполнены все практическиезадания. Выполнен проект в рамках практической подготовки.

*Удовлетворительно* - Ответ на контрольно-измерительный материал не соответствует любым

трем из перечисленных показателей, обучающийся дает неполные ответы на дополнительные вопросы. Демонстрирует частичныезнания, допускает существенные ошибки. Выполненывсе практические задания на положительную оценку. Выполнен проект в рамках практической подготовки.

*Неудовлетворительно* - Ответ на контрольно-измерительный материал не соответствует любым четырем из перечисленных показателей. Обучающийся демонстрирует отрывочные, фрагментарные знания, допускает грубые ошибки или полное незнание материала. Невыполнены практические задания. Не выполнен проект в рамках практической подготовки.